# <span id="page-0-0"></span>**05. LLDP**

- [5.1. LLDP](#page-0-0)
- [5.2. LLDP](#page-0-1)  $\bullet$  [5.3. LLDP](#page-2-0)
- 

# **5.1. LLDP**

LLDP (Link Layer Discovery Protocol, 802.1ab) - , , , , . **LLDP** , . , . , : (**Port name**), (**PortID**), (**ChassisID**), (**Manageme nt address**), (**PortDesc**), (**SysDesc**).

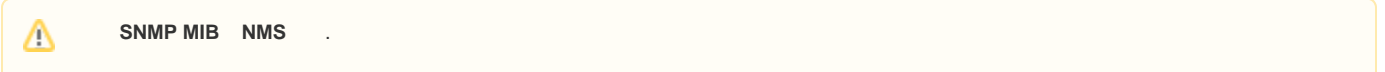

## <span id="page-0-1"></span>**5.2. LLDP**

1. 2. 3. 4. 5. 6. . LLDP ; ; Trap; , ; ;

1. LLDP :

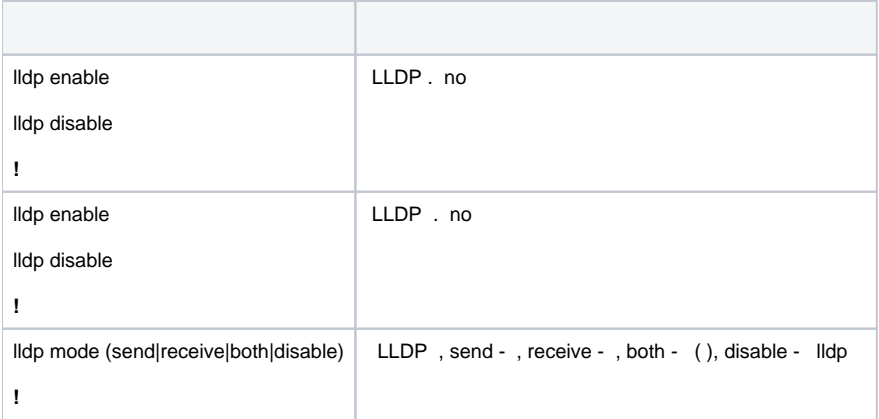

2. :

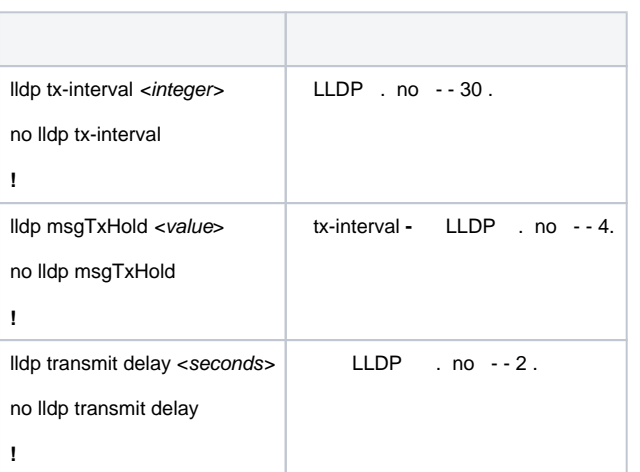

#### 3. Trap:

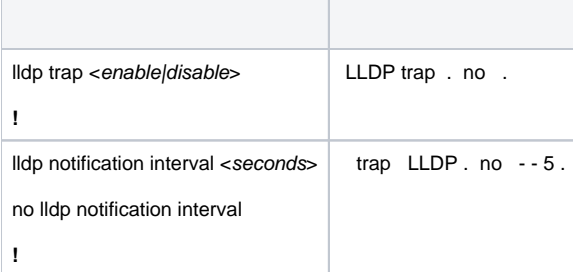

#### 4. , :

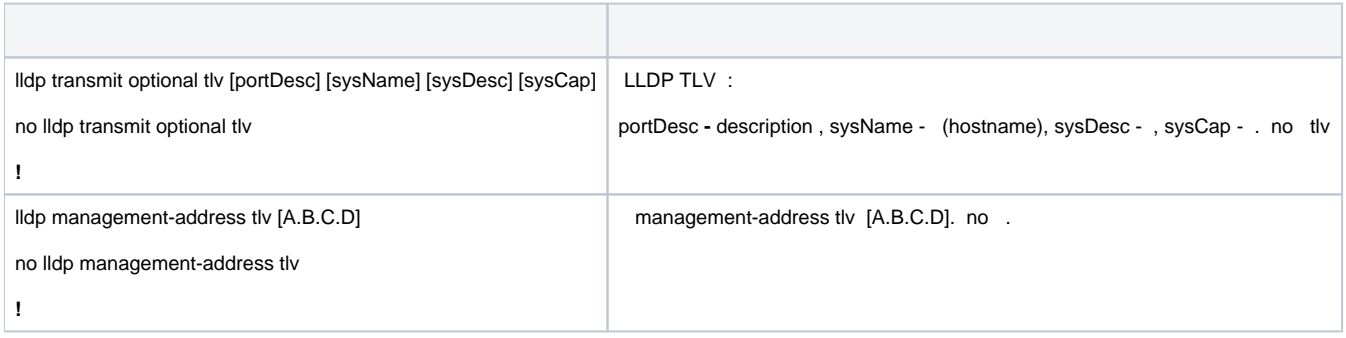

#### 5. :

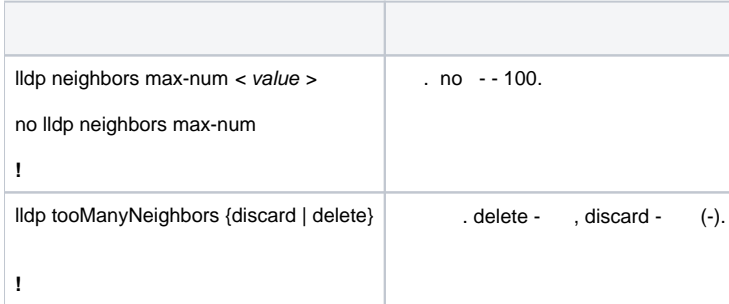

#### 6. :

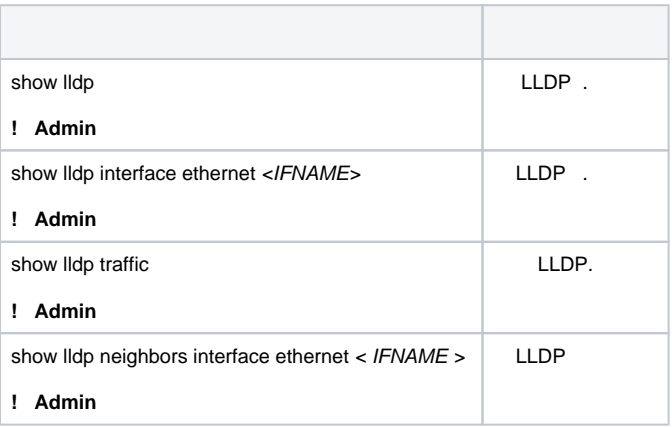

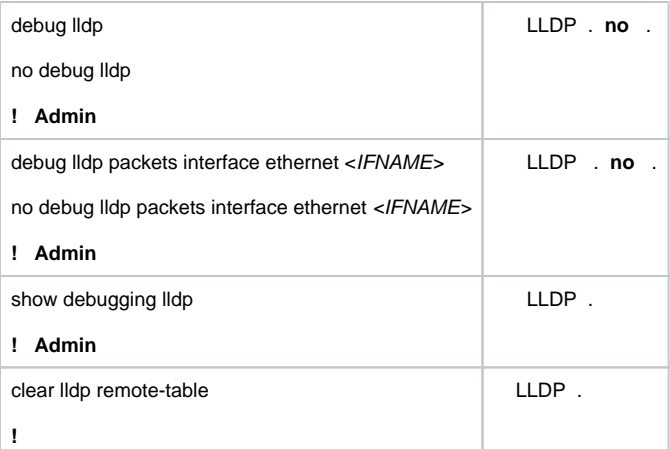

### <span id="page-2-0"></span>**5.3. LLDP**

2 . **Switch B LLDP** . **Switch A** .

 : Switch A:

```
SwitchA(config)# lldp enable
SwitchA(config)#interface ethernet 1/0/4
SwitchA(Config-If-Ethernet1/0/4)#lldp transmit optional tlv portDesc sysCap
SwitchA(Config-If-Ethernet1/0/4)exit
```
#### Switch B:

```
SwitchB(config)#lldp enable
SwitchB(config)#interface ethernet1/0/1
SwitchB(Config-If-Ethernet1/0/1)#lldp mode receive
SwitchB(Config-If-Ethernet1/0/1)#exit
```